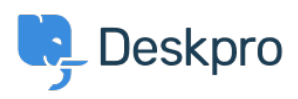

[مرکز آموزش](https://support.deskpro.com/fa/kb)> Deskpro Legacy > How do I create a custom button for my chat widget[?](https://support.deskpro.com/fa/kb/articles/how-do-i-create-a-custom-button-for-my-chat-widget)

?How do I create a custom button for my chat widget Christopher Nadeau - 2023-09-20 - Comment (1) - Deskpro Legacy

If you want to use your own custom HTML element/button to launch the chat widget on a :page, you just need to add the special classname "dpwidget-open" to it. For example

```
<br/>button class="dpwidget-open">Open Chat</button>
```
: You can use some custom CSS on your page to hide the default button

```
style type="text/css">>
#dp_widget_container iframe[name="widget_trigger_iframe"] {
    display: none !important;
{
<</style
```